# **Trennwände für Häuser selber erstellen**

Da das Thema sehr umfangreich ist, wird diese Anleitung in mehreren Teile aufgeteilt und einzeln veröffentlicht.

#### **Teil 1: Haus vorbereiten und ausmessen**

Inhalte des [ersten Teils](https://wiki.mobaledlib.de/3d_druck/anleitungen/haustrennwaende-teil1)

- 1. [notwendiges Werkzeug](https://wiki.mobaledlib.de/3d_druck/anleitungen/haustrennwaende-teil1#benoetigte_werkzeuge)
- 2. [Haus überprüfen und vorbereiten](https://wiki.mobaledlib.de/3d_druck/anleitungen/haustrennwaende-teil1#schritt_1haus_ueberpruefen_und_vorbereiten)
- 3. [Beleuchtung planen](https://wiki.mobaledlib.de/3d_druck/anleitungen/haustrennwaende-teil1#schritt_2planung_der_zimmer_und_der_beleuchtung)
- 4. [Haus ausmessen](https://wiki.mobaledlib.de/3d_druck/anleitungen/haustrennwaende-teil1#schritt_3haus_ausmessen)

# **Teil 2: Erstellen der 3D-Daten**

#### **Artikel noch in Arbeit**

Inhalte des zweiten Teils

- 1. Erstellen der Lichtwände für das Haus
- 2. Erstellen der Grundplatte für das Haus

# **Teil 3: Erstellen der 3D-Daten Fortsetzung**

#### **Artikel noch in Arbeit**

Inhalte des dritten Teils

- 1. Erstellen der Zwischendecke und des Dachbodens des Hauses
- 2. Erstellen der 3D-Daten für das Fotogeschäft

# **Teil 4: Bestücken der Wände und Decken**

#### **Artikel noch in Arbeit**

Inhalte des vierten Teils

- 1. notwendiges Werkzeug
- 2. Einbau der LEDs
- 3. Test der Beleuchtung

Last update: 2020/03/06 15:35 3d\_druck:anleitungen:neue\_trenn\_waende\_uebersicht https://wiki.mobaledlib.de/3d\_druck/anleitungen/neue\_trenn\_waende\_uebersicht?rev=1583505305

From: <https://wiki.mobaledlib.de/> - **MobaLedLib Wiki**

Permanent link: **[https://wiki.mobaledlib.de/3d\\_druck/anleitungen/neue\\_trenn\\_waende\\_uebersicht?rev=1583505305](https://wiki.mobaledlib.de/3d_druck/anleitungen/neue_trenn_waende_uebersicht?rev=1583505305)**

Last update: **2020/03/06 15:35**

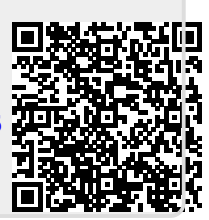